**Método para la creación de herramientas instruccionales digitales aplicables al proceso educativo de la Medicina Humana.**

*Carbajal Vásquez, Américo Docente de la Escuela de Medicina , UCV*

## RESUMEN

Se presenta un método para la construcción de herramientas de apoyo al proceso educativo, basado en la creación o edición digital de escenas educacionales utilizando imágenes o recortes de imágenes reutilizables y manipulables individualmente en contexto, pudiéndose emplear material de diversa procedencia principalmente de Internet.

El método propuesto puede ser utilizado en diversas áreas del conocimiento, particularmente en las experiencias educativas basadas fuertemente en el aprendizaje autogenerado como el Aprendizaje Basado en Problemas aplicado en el proceso educativo de la medicina humana.

## ABSTRACT

It presents a method for tool construction to support educative process, based on the creation or digital edition of educational scenes using images or images cutting off freely handled inside scenes; it can use any material principally from Internet. The proposal method can be used inside any knowledge area, particularly in the educative experiences based strongly on the auto-generated learning like the Problem

Based Learning applied in the educative process of the human medicine

**INTRODUCCION** 

Es innegable que el ejercicio de la docencia en general requiere cada vez más del empleo de herramientas computacionales para un mejor logro de resultados, y esto se hace más notorio cuando se accede a sistemas educativos basados en el aprendizaje

autogenerado, en la que el docente participa más como facilitador, guía del aprendizaje y Tutor que como Preceptor del sistema tradicional de enseñanza. Este es el caso del Aprendizaje Basado en Problemas y otras variantes del mismo (1).

Es indudable que el empleo de la tecnología digital en sus múltiples variantes ha revolucionado el sistema educativo aún cuando no ha alcanzado todavía su madurez. Sin embargo, la aplicación práctica de dicha tecnología encuentra dificultades diversas, sobre todo en los países en vías de desarrollo cuyas sociedades muestran brechas amplias de desigualdad socioeconómica traducida en la asimetría educacional de sus poblaciones(3).

Las dificultades que limitan la aplicación de la tecnología digital a la educación son múltiples, y entre ellas podemos mencionar: la asignación de presupuestos insuficientes, la inadecuada formación de los docentes y de los alumnos en tecnología digital, la resistencia al cambio expresada como falta de adecuación de los currículum a las nuevas tendencias o individualmente como desinterés en dichas tecnologías o en posiciones absurdas como desalentar el empleo de equipos digitales en las aulas(4).

Masificar el empleo de la tecnología digital en la educación requiere de la participación activa tanto de docentes como de discentes en dicho empeño, lo cual a su vez requiere del suministro de herramientas tecnológicas de fácil empleo y de bajo costo, lo que motiva el presente trabajo, cuyo objetivo es presentar un método simplificado de creación de herramientas educativas para que puedan ser empleados tanto por los docentes como por los alumnos ya sea para enseñanza, aprendizaje o evaluación desde una perspectiva constructivista.

#### MATERIAL Y METODOS

#### **A.- MATERIAL:**

- 1.- HARDWARE:
	- A.- Ordenador personal
	- B.- Diskettes
	- C.- Impresora
- 2.- SOFTWARE:
	- A.- Microsoft Powerpoint
	- B.- Macromedia Fireworks
	- C.- Microsoft Word

D.- Micros Windows 2003 Server

#### **B.- MÉTODO:**

El método persique diseñar herramientas instruccionales a la

medida, en diversas áreas del conocimiento, utilizando una fuente de imágenes como Internet, software de edición de imágenes como Macromedia Fireworks $(2)$  y software de presentación como Powerpoint, y consta de los siguientes pasos:

1.- Buscar y seleccionar las imágenes deseadas en Internet

2.- Copiar y pegar las imágenes seleccionadas en un archivo de imágenes del disco duro local

3.- Con el software de edición seleccionar y recortar las áreas deseadas de la imagen archivada.

4.- Pegar el área seleccionada y recortada en un archivo Powerpoint (ppt), repiitiendo los pasos anteriores tantas veces sea necesario para formar una biblioteca de imágenes reutilizables relacionadas a determinado tema.

5.- Preparar la herramienta instruccional que se desea copiando y pegando las imágenes necesarias de

la biblioteca de imágenes en un nuevo archivo ppt.

6.- Redimensionar y clonar digitalmente las imágenes pegadas según sea necesario

7.- Reagrupar las imágenes clonadas recreando escenas para el propósito instruccional deseado.

8.- Archivar.

La imagen recreada ahora está lista para ser utilizada con fines educacionales.

## RESULTADOS

Con la metodología empleada hemos recreado diversas herramientas instruccionales en áreas tan diversas como la hematología, el urianálisis, la citología, histopatología, parasitología como veremos a continuación.

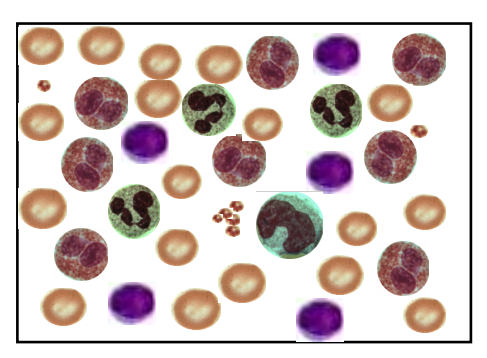

**1.- HEMATOLOGÍA: Recreación de frotices: Eosinofilia 2.- PATOGÉNESIS: Formación de cilindros**

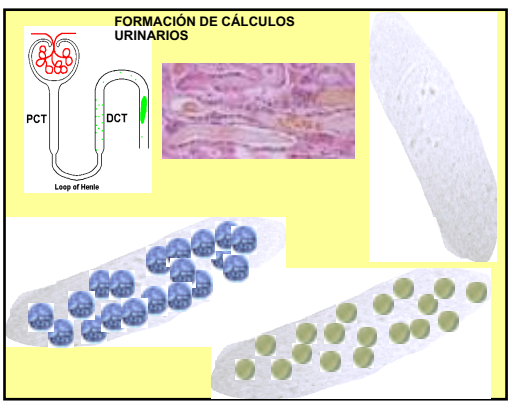

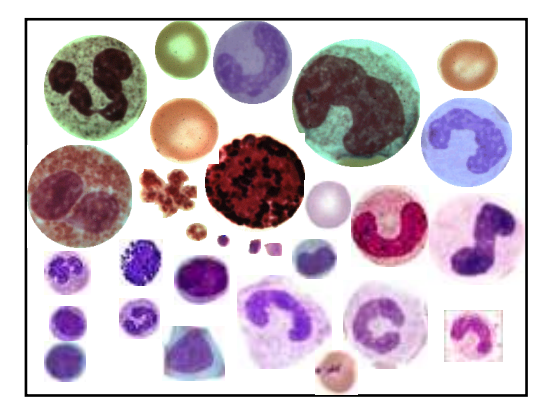

**3.- BIBLIOTECADE IMÁGENES: Células sanguíneas**

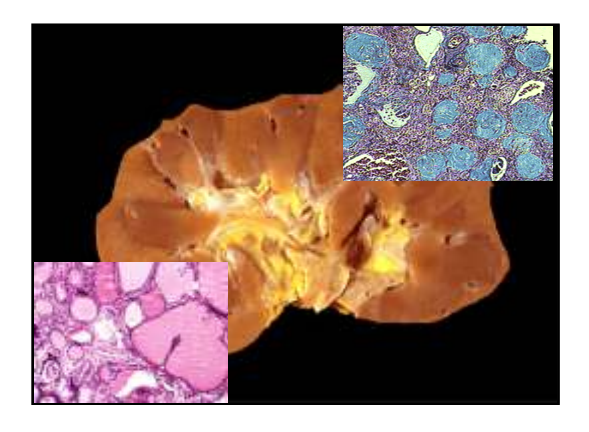

**4.- SUPERPOSICIÓN DE IMÁGENES: Macroscopía e Histología**

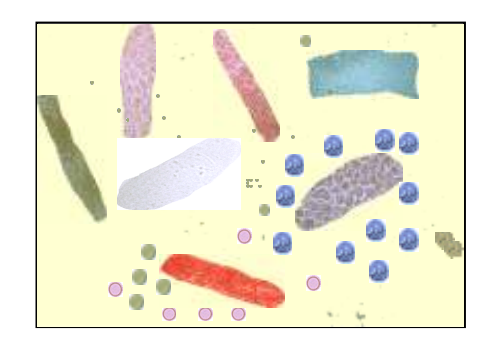

**5.- URIANÁLISIS: Reconfigurar el sedimento urinario**

La irrupción de nuevas metodologías educativas basadas en el aprendizaje autogenerado asociado al rol preponderante que va adquiriendo el empleo de la tecnología digital en la educación, nos obligan a la búsqueda de nuevas herramientas instruccionales que aprovechen la inmensa fuente de información que constituye Internet(1).

## **DISCUSION**

Internet es una fuente inagotable de imágenes, y por otra parte se conoce que el aprendizaje por imágenes es superior al aprendizaje puramente textual, y si a ello agregamos que la metodología educativa del aprender haciendo es superior a ambos, entonces las posibilidad de reconstruir escenas partiendo de imágenes individuales que nos ofrece el presente método potenciará su rol en el proceso enseñanza-aprendizaje(3).

El método propuesto consiste básicamente en emplear imágenes o recortes de imágenes, reutilizables y manipulables, para recrear escenas a la medida de las necesidades docentes. Su fortaleza radica en la simplicidad de su uso y en su bajo costo, que lo hacen accesible al empleo rutinario.

Como herramienta instruccional, puede aplicarse tanto al proceso enseñanza aprendizaje como a la evaluación interactiva, pudiendo aprovecharse mejor su potencial desde una perspectiva constructivista, ya que su uso implica el empleo de bloques de construcción inherentes a su concepción.

Las áreas de aplicación del método

abarcan disciplinas como Laboratorio Clínico y Patología, así como Citología, Histología, Anatomía y Embriología, entre otras Ciencias básicas, y es particularmente apropiado para temas relacionados a la Patogénesis y Fisiopatología, tan valiosos para el Aprendizaje Basado en Problemas. Su aplicación en las Ciencias Clínicas y en otras disciplinas sólo requiere de un buen manejo de la imaginación que es la que permite por otra parte su máximo aprovechamiento.

En Laboratorio Clínico puede usarse para reconfigurar escenas, por ejemplo puede recrearse un frotis de sangre periférica para demostrar la desviación a la izquierda de un hemograma o puede recrearse un sedimento urinario para la demostración de diversos tipos de cilindros. En Citología pueden recrearse escenas para la demostración secuencial del proceso displásico, y la evaluación del aprendizaje puede realizarse a travès de la adición o sustracción de imágenes de un escenario especialmente preparado para tal motivo; expresado de otro modo, el empleo de esta metodología sólo está limitado por la imaginación.

# REFERENCIAS BIBLIOGRAFICAS

- 1.- http://colombiamedica.univalle.edu.co/VOL32NO4/aprendizaje.htm
- 2.- http://download.macromedia.com/pub/documentation/es/fireworks/mx2004/ fw\_getting\_started.pdf
- 3.- http://www.monografias.com/trabajos10/herin/herin.shtml
- 4.- Http://www.knowledgemanager.it/KM-VisualLearning-esp.htm